## **Descargar Civilcad Para Autocad 2021 Gratis |LINK|**

## **[Descargar](http://dawnloadonline.com/QXV0b0NBRAQXV/cashew/metrology.defending.lymphangiogram/epilady.megapixel.ZG93bmxvYWR8RDRrTVhKbk1IeDhNVFkzTVRFeU1EVXhNSHg4TWpVNU1IeDhLRTBwSUZkdmNtUndjbVZ6Y3lCYldFMU1VbEJESUZZeUlGQkVSbDA/)**

En general, el software CAD es bastante caro, ya que es bastante pesado en términos de almacenamiento, recursos informáticos y tiempo invertido. Parte del software también requiere un conjunto único de activos para que funcione, lo que también aumenta el costo. Parte del software también está diseñado para necesidades específicas, como ingenieros mecánicos, arquitectos, etc. Esto obliga a los usuarios a obtener una licencia específica o comprar la versión completa del software.

¿Puedo usar AutoCAD Grieta completa gratis? AutoCAD® 2019 ofrece potentes funciones de diseño y ofrece acceso gratuito a estas funciones a la gran mayoría de la población. No estoy seguro de si ya está utilizando un software CAD gratuito, pero si lo está, **¿Qué puedes hacer con eso?** ¿Qué tal trabajar en la reutilización de diseños y la creación de otros nuevos? ¿Qué tal construir una mejor herramienta? ¿Qué tal hacerlo más flexible? Qué tal si *unificando elementos de diseño de diferentes proyectos*? Puede usar software CAD gratuito para todo lo anterior. ¡Y estamos aquí para ayudarte a hacer exactamente eso! Si desea utilizar el mejor software de CAD, debe asegurarse de echar un vistazo a **autodesk** y **Inventor** software. AutoCAD es uno de los mejores programas de CAD que existen y pude experimentar con él de forma gratuita. Agradecidamente Autocad es gratis. El software AutoCAD está diseñado para ser utilizado por profesionales del diseño asistido por computadora para la creación de dibujos técnicos. Esto significa que el software es caro. Aún así, el paquete CAD gratuito le permite crear dibujos básicos para usar en la escuela y en su propio negocio. AutoCAD es un software poderoso. Este es el principal producto de diseño asistido por computadora. Tiene una funcionalidad excepcional y es increíblemente potente. Esto significa que debe dedicar una buena parte de su tiempo a aprender el programa antes de poder sentirse cómodo con él. En consecuencia, este software no es para todos. Debe saber lo que está haciendo antes de ingresar a AutoCAD. El software está destinado a usuarios serios.Si desea diseñar desde cero o implementar cambios en los diseños existentes, este no es el programa para usted. AutoCAD también requiere una inversión sustancial de tiempo para aprender a programar. Después de aprender los conceptos básicos de AutoCAD, realmente puede comenzar a explorar el software. Se invertirá mucho tiempo en crear su primer dibujo.

## **AutoCAD Clave de activación Clave de licencia llena {{ lanzamiento de por vidA }} 2022 Español**

Sí. Para agregar una descripción de bloque a un bloque existente, primero debe seleccionar el bloque al que desea agregar una descripción haciendo clic en él en el dibujo. Con este bloque seleccionado, aparecerá un cuadro de menú en la parte superior de la ventana de dibujo. En este cuadro de menú, haga clic en Definición de bloque y luego seleccione Descripción de bloque. Sí. El programa le pedirá que ejecute la configuración de AutoCAD Descarga gratuita y luego podrá continuar con la instalación. Si necesita más información sobre la instalación de AutoCAD Descarga gratuita de grietas, consulte el menú Ayuda de AutoCAD Descarga de torrent o haga clic aquí para obtener más detalles sobre la instalación en una computadora que ya tiene instalada una versión anterior de AutoCAD Descifrar Keygen. El paquete AUTOCAD de Thomas es un conjunto integral de herramientas de AutoCAD para procesar datos CAD vectoriales y rasterizados en AutoCAD. Cuenta con un amplio conjunto de herramientas de edición que incluyen herramientas de texto y forma, integración de polilíneas, entrada de datos circulares y elípticas, ajuste de texto, recorte, fusión, trazado y esquinas. Sí, AutoCAD admite diagramas de Visio, como planos, secciones, perfiles y secciones con texto. Puede agregar bloques a su dibujo usando el comando **BMOD** Abrirá el cuadro de diálogo Definición de bloque como si estuviera creando un bloque. También puede acceder a este cuadro de diálogo simplemente ingresando **B** en la línea de comando. Por alguna razón, existe un problema en el que los objetos en un dibujo de AutoCAD estarán desalineados cuando un usuario asigna un color predeterminado o de referencia (acento) a un bloque. En lugar de seleccionar el bloque y configurar el color, el usuario simplemente puede hacer clic en el elemento dentro del dibujo y aceptar el color predeterminado. Cuando el elemento se edite o se cree de nuevo, ya no se aplicará el color predeterminado. **Descripción:** Una descripción puede ser muchos tipos de elementos geométricos. Debido a que los campos de texto de la descripción tienen un tamaño limitado y pueden tener una lista larga, no hay un mecanismo de navegación disponible para saltar a un campo específico en la descripción.Para ir a un campo específico, abra el campo usando el IDB y use la función de navegación del IDB para ubicar el campo deseado. 5208bfe1f6

## **Descargar AutoCAD Clave de licencia gratuita 64 Bits {{ parche De poR vida }} 2023 En Español**

AutoCAD es una buena manera para aquellos que están familiarizados con el software de computadora para aprender a dibujar y diseñar sin tener que saber cómo usar un programa CAD tradicional. Puede encontrar tutoriales en línea para AutoCAD, así como programas fuera de línea que pueden ayudarlo con el software. Algunos de los tutoriales en línea incluyen un videotutorial, para que pueda aprender a usar AutoCAD incluso si no está frente a una computadora. Diseñar en AutoCAD es más fácil de lo que parece. Sin embargo, aprender a dominar el software puede ser un poco complicado para un principiante. Si bien hay diferentes tutoriales disponibles en línea que son fáciles de descargar y aprender a usar el software, siempre ayuda tener un tutor personal que lo guíe a través de diferentes aspectos de AutoCAD. Puede parecer una pérdida de tiempo pagarle a otra persona para que le enseñe, pero en realidad es una gran herramienta de aprendizaje. Aquellos que han tenido tutores personales pueden estar de acuerdo en que encontrar un profesional calificado es a veces la forma más eficiente de aprender. Para aprender a usar el software AutoCAD de manera eficiente, debe tener un conocimiento básico de la terminología de AutoCAD y la interfaz de usuario básica del software. Un buen punto de partida sería descargar tutoriales gratuitos de Internet. Aunque aprender a usar el software AutoCAD presenta muchos desafíos, también ofrece muchos beneficios. Por ejemplo, puede aprender a usarlo en diseño gráfico, gestión de proyectos, arquitectura y más. AutoCAD es bastante simple de aprender, pero también puede ser desalentador. Autodesk facilita el aprendizaje a través de una gran cantidad de materiales y documentación en línea. Debe saber cómo dar formato al texto en la ventana Comandos de dibujo. Puede usar estos comandos para agregar texto a su dibujo. Si no conoce los comandos de texto, aún puede aprender a usarlos, pero le llevará más tiempo.Además, si no sabe cómo usar las herramientas de dibujo para editar texto existente, puede escribir un comando en la ventana Comandos de dibujo, como \". \". Esto significa "cortar".

descargar civilcad para autocad 2021 64 bits + crack gratis descargar autocad 2021 gratis en español completo crack como descargar autocad gratis 2021 descargar autocad 2021 con licencia gratis español descargar autocad 2021 gratis en ingles completo crack serial y keygen descargar autocad 2021 gratis en español para windows 10 descargar autocad electrical 2021 gratis descargar gratis autocad 2021 en español descargar gratis camiones en autocad descargar gratis convertidor de autocad

Puede aprender cómo abrir un archivo de dibujo nuevo o existente yendo a *Expediente*

*Nuevo Expediente Dibujo abierto Expediente*. Esto abrirá la ventana Seleccionar un dibujo o una plantilla. Allí puede elegir un archivo de dibujo o plantilla para abrir. Si solo está abriendo un archivo, también puede seleccionar *Nuevo Proyecto Expediente Dibujo abierto Expediente*. Cuando se le presentan por primera vez las herramientas de dibujo y modelado en CAD, es posible que se sienta abrumado por las muchas opciones en la pantalla. Por ejemplo, ¿cómo accede a las opciones para la línea exacta que desea dibujar? Una de las claves para un uso eficaz es comprender dónde obtener ayuda. Aprender a dónde acudir y qué tipo de ayuda está disponible puede ayudarlo a ser más eficiente y obtener los resultados que necesita. Aprender AutoCAD es una tarea factible. Algunas personas dicen que un proyecto es el mejor momento para aprender un programa CAD. Puede reservar algo de tiempo y dedicarlo a aprender AutoCAD. El proceso general es similar a aprender un nuevo idioma u otro programa. Comienzas con práctica y ejercicios hasta que aprendes los conceptos básicos de AutoCAD. Después de eso, comienza a agregar a su negocio usando AutoCAD y mejora sus habilidades. Una vez que aprenda AutoCAD, puede pasar a otros programas importantes, como Autodesk Architectural Design Suite, Autodesk Inventor, Autodesk Revit y Autodesk AutoCAD LT. Lo bueno es que muchas empresas usan AutoCAD. En este caso deberías empezar a pensar en cómo usar AutoCAD para otros fines además de crear dibujos y modelos 3D. También debe buscar una buena empresa que tenga una buena reputación en el negocio y que también tenga una excelente atención al cliente. AutoCAD puede ser un programa de aprendizaje. Sin embargo, si tiene los conceptos básicos, no debería tener problemas para aprenderlo. La mejor parte de aprender AutoCAD es que puede progresar y hacer dibujos de mejor calidad a medida que avanza. Algunas personas aman AutoCAD, otras lo odian.Si tiene el presupuesto para contratar a alguien para que haga su trabajo de AutoCAD, este puede ser el camino más rápido para aprender el programa.

Decidió aprender AutoCAD y se inscribió en el curso de certificación. Fue una experiencia muy interesante. Nuestro instructor siempre estuvo disponible por teléfono, a pesar de que el curso duró solo 3 semanas y tuvimos que completar tareas para aprobar el curso. Era un buen instructor. El material del curso estuvo muy bien ilustrado. Otros usuarios de AutoCAD pueden mostrarle sus mejores técnicas y ofrecerle consejos sobre conceptos, características y sugerencias. El valor de esto radica en determinar qué partes de AutoCAD puede aplicar inmediatamente a su propio trabajo. Puede omitir partes con las que ya está bastante familiarizado, aunque aún puede encontrar algunos consejos y trucos mientras los aprende. Todos los consejos y trucos recopilados se almacenarán para referencia futura. Al principio, puede llevar un tiempo acostumbrarse al nuevo sistema de menús y al diseño diferente. Ten paciencia y no te preocupes tanto por cosas pequeñas como esa. Luego, cuando su cerebro esté correctamente alineado, piense en la complejidad de algo como una máquina FDM. No es una tarea trivial y es importante comprender el proceso que se le enseña para prepararlo para el éxito. Averigüe los beneficios de trabajar con el software y cómo se puede adaptar a lo que usted quiere que haga. Comprender el concepto de la caja de herramientas y lo que hay dentro. Ningún nuevo empleado tendrá conocimientos sobre CAD, por lo que no deberían empantanarse en el aprendizaje de CAD al mismo tiempo que intentan aprender su nuevo trabajo. La mejor manera de aprender CAD (o cualquier otro software) es comenzar a usarlo de inmediato para un proyecto pequeño. Luego, a medida que crezcan sus habilidades y se sienta más cómodo con el software, es hora de comenzar a abordar proyectos más grandes. Hay muchos recursos disponibles para aquellos que quieren aprender AutoCAD. Los centros de formación ofrecen una variedad de recursos que pueden ser utilizados de forma gratuita o sin coste alguno para el alumno. Muchos colegios y universidades ofrecen clases de AutoCAD.Algunos ofrecen capacitación gratuita a través del departamento y otros ofrecen matrícula para cursos de AutoCAD. Algunas universidades tienen recursos gratuitos disponibles a través de su biblioteca y muchas tienen programas gratuitos que están disponibles en la web. Algunas universidades y colegios ofrecen clases gratuitas a todos los empleados de la empresa. Empresas como Autodesk y Bentley tienen una comunidad en línea muy activa que ofrece una gran cantidad de recursos gratuitos, videos, blogs e incluso empleo.

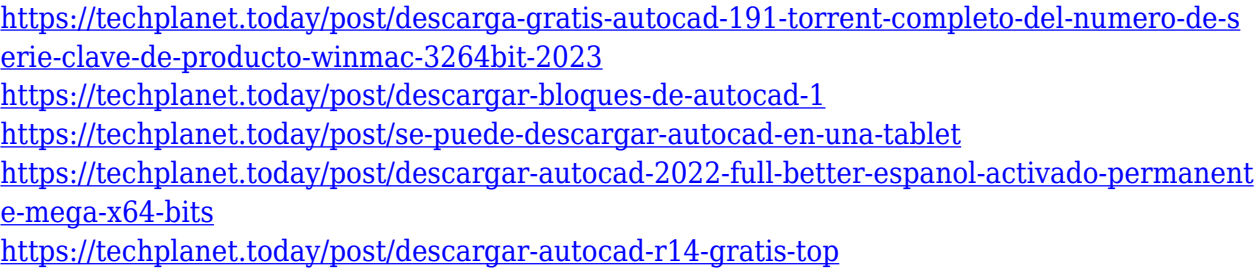

El siguiente paso es dedicarle algo de tiempo a un AutoCAD "real". Una vez que lo haga, aprenderá rápidamente los nombres de los comandos, sus variantes, lo que hacen y cómo usarlos para realizar el trabajo. Este es un momento muy emocionante cuando ves el programa en acción. ¡Disfrútalo, estás aprendiendo un programa muy poderoso! Un programa real no es muy diferente a las aplicaciones en línea gratuitas y fáciles de aprender. No necesita saber cómo usar un mouse y manejar un puntero a menos que sea un principiante. Una vez que domine los comandos básicos del teclado, se sorprenderá de lo mucho que AutoCAD es similar a usar un procesador de textos para hacer un dibujo simple en papel. Hay muchos atajos de teclado para simplificar la edición y mostrar un indicador visual inmediato del resultado. Una parte importante del aprendizaje de AutoCAD es aprender a administrar su tiempo, utilizar su tiempo de manera efectiva. Tienes que dedicar tiempo a aprender AutoCAD. Si pasa todo su tiempo y nunca aprende lo que perderá si simplemente no está usando el programa. Una vez que comience a estudiar, encontrará que aprende su programa mucho más rápido porque en realidad está aprendiendo con él en lugar de simplemente usarlo. Los usuarios principiantes no aprenderán a usar el programa de manera tan eficiente como las personas con experiencia en AutoCAD. Si tiene un área en particular que desea aprender, como dibujo, diseño o modelado, puede ser útil desarrollar una lista de los materiales que necesita comprar para esa área. Por ejemplo, es posible que deba comprar o descargar elementos como una regla, una clave de dimensión, la licencia de Autodesk, AutoCAD LT, AutoCAD, el formato de documento portátil (PDF) y otros para

aprender y practicar. Aproveche las numerosas funciones de AutoCAD aprendiendo para qué está diseñada cada una. Algunos de los más populares son:

- Programe el software para cambiar su comportamiento. AutoCAD proporciona comandos para todas y cada una de las acciones que puede realizar con el software, ya sea cambiar una vista, crear un nuevo dibujo o configurar una herramienta.Puede asignar macros a esos comandos para hacerlos aún más fáciles.
- Utilice funciones 3D estándar para obtener nuevas perspectivas de su diseño. Puede crear sólidos 3D, polilíneas y superficies en su dibujo. También puede configurar una vista 3D para ayudarlo a ver el dibujo completo.
- Crear y editar dibujos. A diferencia de otros programas, AutoCAD le permite interactuar fácilmente con sus dibujos. Puede dibujar, editar o seleccionar texto. Incluso puede cambiar el tamaño de su diseño. También puede acercar o alejar el zoom sin acercar toda la pantalla y realizar muchas otras funciones.
- Trabaje con la herramienta de dimensiones para comprender mejor el papel en el que trabaja. Puede cambiar las unidades, cambiar la forma en que se muestran las dimensiones e incluso agregar múltiples dimensiones, todo fácilmente. También puede utilizar estilos de cota para crear documentos de dibujo de aspecto profesional.

Si planea aprender a usar AutoCAD, debe comprender los fundamentos del dibujo y cómo se aplican a sus posibles dibujos de AutoCAD. Una vez que comience, descubrirá rápidamente que sus habilidades aumentarán a medida que use AutoCAD para resolver más problemas y completar más tareas. Si continúa practicando y continúa con cursos que le enseñan nuevas habilidades, creo firmemente que se convertirá en un usuario competente de AutoCAD. Asegúrese de aprender a trabajar con bloques, capas multicapa y congeladas, cuadrículas y entrada dinámica; estos son solo algunos elementos esenciales que necesita saber. Aprender a usar AutoCAD es más fácil si comprende el concepto de algunos de sus conceptos fundamentales, como bloques, entrada dinámica y variables. Una vez que domine estos conceptos, estará a un paso de convertirse en un usuario experto de AutoCAD. Después de eso, deberá aprender a modelar un proyecto básico, que incluye dibujar y crear objetos y ensamblar su dibujo. Una vez que comience a aprender a construir proyectos, deberá aprender a importar, cambiar y exportar archivos. Esta es una habilidad importante para aprender porque los archivos son el "elemento vital" del software y serán útiles si está diseñando un producto, planificando una construcción o creando una especificación de ingeniería. Algunas de las herramientas más poderosas de AutoCAD son las herramientas de dibujo. Aprender a usarlos hará que dibujar en AutoCAD sea muy fácil. Por ejemplo, podrá diseñar cuadros sólidos, hacer curvas suaves con la herramienta de línea y establecer formas exactas con la herramienta Rectángulo. También puede aprender una cantidad significativa de habilidades CAD buscando capacitación gratuita en escuelas, talleres y sitios de capacitación en línea. Una de las mejores formas de empezar a usar AutoCAD es asistir a eventos de formación gratuitos. Estas también son excelentes maneras de conocer a otros estudiantes y profesionales con intereses comunes y obtener información valiosa sobre cómo usar AutoCAD.

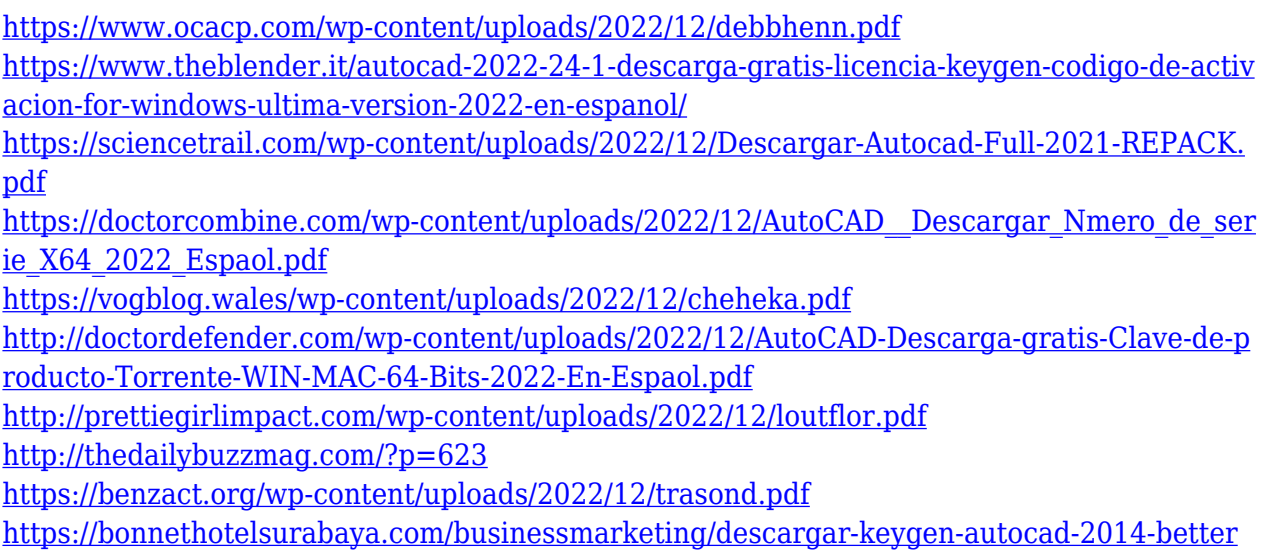

Hoy, puede aprender a su propio ritmo cómo aprender mejor AutoCAD en línea. Hay muchas opciones diferentes para la capacitación en línea y el aprendizaje de AutoCAD. Algunos instructores ofrecen una amplia gama de cursos para instructores o expertos de la industria, y muchos son más relajados o informales que otros. Además, muchas instituciones o empresas ofrecen capacitación interna que cubre las nuevas funciones de AutoCAD, y esto suele ser útil. Los estudiantes que sean usuarios más competentes de AutoCAD solo necesitarán revisar sus habilidades y conocimientos actuales. Lo primero a considerar al aprender AutoCAD es la interfaz. Una vez que esté familiarizado con él, será relativamente fácil agregar dimensiones y líneas. Una vez que comprende los conceptos básicos de cómo usar el software, es fácil pasar a tareas más complejas, como el modelado 3D. Puede decirles lo siguiente: cómo hacer zoom y mover una vista, cómo determinar y cambiar el punto de vista de la sección y cómo calcular una curva spline. Después de que hayan aprendido a trabajar en un archivo de dibujo con dos ventanas, permítales intentar crear una vista en perspectiva. Después de enseñarles cómo ver dibujos con diferentes niveles de detalle, puede probar sus conocimientos pidiéndoles que vean dibujos con diferentes capas, niveles de detalle y niveles de precisión. La buena noticia para cualquier persona interesada en aprender CAD es que no se tarda mucho en empezar. La mejor manera de aprender a usar el software CAD es encontrar personas que tengan alguna experiencia con el software y luego seguir sus consejos. Si aprende a utilizar el software y comprende cómo funciona, podrá dibujar en menos tiempo. Una de las cosas más importantes para enseñar a los estudiantes es cómo ingresar coordenadas. Suena simple, pero no lo es. Explicará a los estudiantes cómo usar el mouse para moverse y crear la geometría. Después de que aprendan a crear líneas, podrán mover una línea de acuerdo con los ejes X e Y.Luego, intentarán moverse o crear una línea usando el mouse.

Quienes deseen adquirir conocimientos de AutoCAD fuera del aula pueden descargar una copia del software y seguir el tutorial de capacitación básica para probar el software. Las guías de autoaprendizaje generalmente comienzan con introducciones al software y detallan cómo cargar el software, guardar y abrir archivos, etc. Un problema con el autoaprendizaje es que no todos los que se inscriben en el curso descargan el software. Las personas pueden tener miedo de que el software sea demasiado difícil de usar y les arruine la vida. Sin embargo, obtener una copia del software y hacer un poco de capacitación es una buena idea. Para comenzar a aprender CAD, es una buena idea aprender los conceptos básicos de dibujo, medición y acotación. Un tutor de AutoCAD o un centro de aprendizaje en línea de AutoCAD pueden ayudarlo a comenzar. En poco tiempo, se sentirá como en casa en esta compleja aplicación y podrá comenzar a construir modelos y crear sus propios diseños en 3D. AutoCAD tiene una amplia variedad de usos y técnicas. Cuando aprenda AutoCAD, intentará comprender estas diversas técnicas, y eso es un desafío en sí mismo. Con un poco de práctica, comprenderá las técnicas. Ahora deberá poner en práctica este conocimiento usándolo como base para el diseño. La práctica te mostrará si has entendido o no los conceptos, lo cual es un aspecto fundamental para aprender AutoCAD. AutoCAD es el software de dibujo más popular que se puede utilizar para crear e imprimir modelos 3D. Todos los tutoriales de AutoCAD en Internet se pueden utilizar para aprender las técnicas de uso de este software. El tutorial de nivel principiante en el programa de dibujo 2D será útil para la mayoría de las personas porque es fácil de aprender y usar. Si está buscando comenzar su carrera en CAD, la mejor manera de comenzar es aprender los conceptos básicos de modelado 3D, dibujo 2D y AutoCAD, uno de los mejores software de dibujo 3D basado en vectores.Si está buscando cambiar del dibujo 2D tradicional al modelado 3D, necesitará aprender las herramientas de AutoCAD y tomarse el tiempo para aprender los conceptos básicos del modelado 3D, dibujo 2D y CAD.

Tener éxito con el software AutoCAD se trata principalmente de convertirse en un buen dibujante y comprender los fundamentos del dibujo, el diseño y el uso del software. Es importante practicar dibujar una variedad de formas y aprender a usar correctamente las herramientas de dibujo de AutoCAD. Esta práctica lo ayudará a desarrollar una base sólida para aprender más sobre los diversos comandos de AutoCAD y cómo usar AutoCAD correctamente. Esperamos que nuestra guía le haya resultado útil. Debería ayudarlo a convertirse en un buen usuario de AutoCAD. AutoCAD es la aplicación más potente y versátil utilizada en el mundo del diseño de ingeniería. Se utiliza para prácticamente todo tipo de proyecto de ingeniería. Si es un novato, hay muchas formas de aprender AutoCAD. Simplemente puede ver tutoriales y videos en línea que le enseñarán cómo usar el software. Sin embargo, el proceso de aprendizaje puede ser lento y llevar mucho tiempo. Por eso es mejor tomar una ruta de aprendizaje más estructurada. Con las clases de AutoCAD, puede aprender los conceptos del software de un maestro, enfocarse más en áreas específicas de aprendizaje y ver los resultados más rápidamente que simplemente viendo tutoriales. Si es completamente nuevo en el trabajo con CAD, puede tomar de un mes a un año desarrollar las habilidades y aprender a aplicar el software. Por lo general, es más rápido y más fácil aprender un segundo idioma, pero aprender CAD lleva la misma cantidad de tiempo. Hay varias personas que son expertos en AutoCAD. Son diseñadores profesionales que han pasado décadas dominando AutoCAD y siendo creativos y usando este software regularmente. Es cierto que no hay atajos para aprenderlo. De hecho, no puede aprenderlo

en absoluto si solo está saltando. Debe acostumbrarse al software, conocer el flujo de trabajo y comenzar a practicar de inmediato.Al practicar los conceptos básicos, crear una variedad de proyectos y practicar con frecuencia, verá hasta dónde puede llegar dentro del marco del software.